## SAP ABAP table HRDEPBS PERSONALDATEN {HR Data for Statistics Modules (Public Sector)}

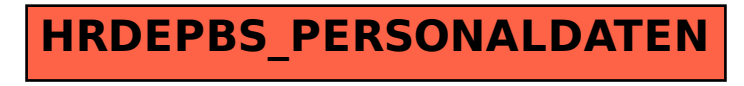